# **python-hl7 Documentation**

*Release 0.2.1*

**John Paulett**

August 18, 2014

#### Contents

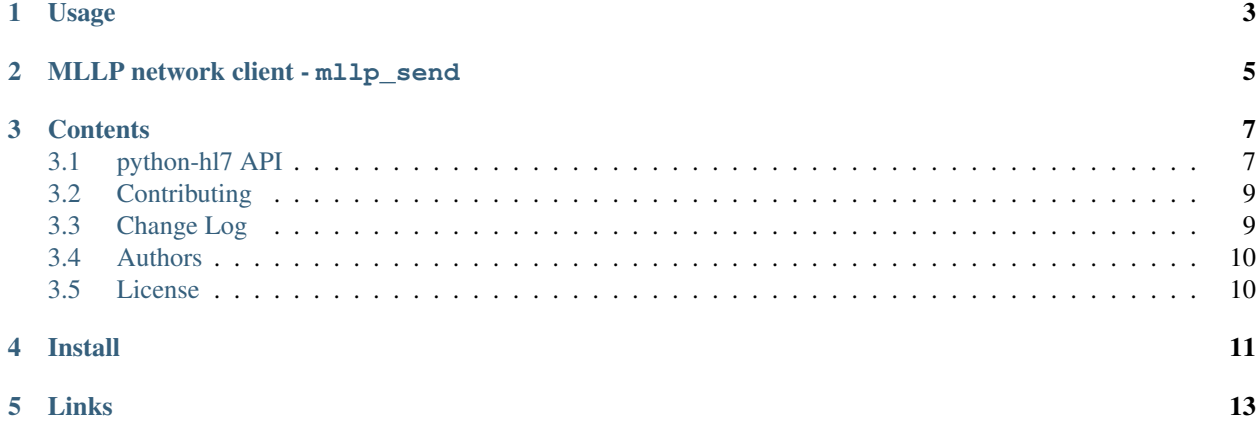

python-hl7 is a simple library for parsing messages of Health Level 7 (HL7) version 2.x into Python objects. python-hl7 includes a simple client that can send HL7 messages to a Minimal Lower Level Protocol (MLLP) server (*[mllp\\_send](#page-8-0)*).

HL7 is a communication protocol and message format for health care data. It is the de-facto standard for transmitting data between clinical information systems and between clinical devices. The version 2.x series, which is often is a pipe delimited format is currently the most widely accepted version of HL7 (version 3.0 is an XML-based format).

python-hl7 currently only parses HL7 version 2.x messages into an easy to access data structure. The current implementation does not completely follow the HL7 specification, but is good enough to parse the most commonly seen HL7 messages. The library could potentially evolve into being fully complainant with the spec. The library could eventually also contain the ability to create HL7 v2.x messages.

python-hl7 parses HL7 into a series of wrapped [hl7.Container](#page-10-2) objects. The there are specific subclasses of hl7. Container depending on the part of the HL7 message. The hl7. Container message itself is a subclass of a Python list, thus we can easily access the HL7 message as an n-dimensional list. Specifically, the subclasses of hl7. Container, in order, are hl7. Message, hl7. Segment, and hl7. Field. Eventually additional containers will be added to fully support the HL7 specification.

### **Usage**

<span id="page-6-0"></span>As an example, let's create a HL7 message:

```
>>> message = 'MSH|^~\&|GHH LAB|ELAB-3|GHH OE|BLDG4|200202150930||ORU^R01|CNTRL-3456|P|2.4\r'
>>> message += 'PID|||555-44-4444||EVERYWOMAN^EVE^E^^^^L|JONES|196203520|F|||153 FERNWOOD DR.^^STATE
>>> message += 'OBR|1|845439^GHH OE|1045813^GHH LAB|1554-5^GLUCOSE|||200202150730|||||||555-55-5555
>>> message += 'OBX|1|SN|1554-5^GLUCOSE^POST 12H CFST:MCNC:PT:SER/PLAS:QN||^182|mg/dl|70_105|H|||F'
```
We call the  $h17$ . parse() command with string message:

**>>> import hl7 >>>** h = hl7.parse(message)

We get a hl7. Message object, wrapping a series of hl7. Segment objects:

**>>>** type(h) <class 'hl7.Message'>

We can always get the HL7 message back:

```
>>> unicode(h) == message
True
```
Interestingly, [hl7.Message](#page-10-3) can be accessed as a list:

```
>>> isinstance(h, list)
True
```
There were 4 segments (MSH, PID, OBR, OBX):

```
>>> len(h)
4
```
We can extract the  $h17$ . Segment from the  $h17$ . Message instance:

```
>>> h[3]
[[u'OBX'], [u'1'], [u'SN'], [u'1554-5', u'GLUCOSE', u'POST 12H CFST:MCNC:PT:SER/PLAS:QN'], [u''], [u''],
```
We can easily reconstitute this segment as HL7, using the appropriate separators:

```
>>> unicode(h[3])
u'OBX|1|SN|1554-5^GLUCOSE^POST 12H CFST:MCNC:PT:SER/PLAS:QN||^182|mg/dl|70_105|H|||F'
```
We can extract individual elements of the message:

```
>>> h[3][3][1]
u'GLUCOSE'
>>> h[3][5][1]
u'182'
```
We can look up segments by the segment identifier, either via hl7. Message.segments() or via the traditional dictionary syntax:

```
>>> h.segments('OBX')[0][3][1]
u'GLUCOSE'
>>> h['OBX'][0][3][1]
u'GLUCOSE'
```
Since many many types of segments only have a single instance in a message (e.g. PID or MSH), [hl7.Message.segment\(\)](#page-11-3) provides a convienance wrapper around [hl7.Message.segments\(\)](#page-11-2) that returns the first matching h17. Segment:

```
>>> h.segment('PID')[3][0]
u'555-44-4444'
```
### **MLLP network client - mllp\_send**

<span id="page-8-0"></span>python-hl7 features a simple network client, mllp\_send, which reads HL7 messages from a file or sys.stdin and posts them to an MLLP server. mllp\_send is a command-line wrapper around [hl7.client.MLLPClient](#page-11-4).

Usage: mllp\_send [options] <server>

```
Options:
```
-h, --help show this help message and exit -p PORT, --port=PORT port to connect to -f FILE, --file=FILE read from FILE instead of stdin -q, --quiet do not print status messages to stdout

### **Contents**

### <span id="page-10-1"></span><span id="page-10-0"></span>**3.1 python-hl7 API**

#### <span id="page-10-4"></span>hl7.**parse**(*line*)

Returns a instance of the  $h17$ . Message that allows indexed access to the data elements.

Note: HL7 usually contains only ASCII, but can use other character sets (HL7 Standards Document, Section 1.7.1). Therefore, python-hl7 works on Python unicode strings. [hl7.parse\(\)](#page-10-4) will accept ASCII-only strings and automatically convert them into unicode. However, if the message contains non-ASCII characters, it is the responsibility of the caller of [hl7.parse\(\)](#page-10-4) to properly convert the message string to unicode first.

**>>>** h = hl7.parse(message)

Return type h17. Message

#### hl7.**ishl7**(*line*)

Determines whether a *line* looks like an HL7 message. This method only does a cursory check and does not fully validate the message.

Return type bool

#### **3.1.1 Data Types**

```
class hl7.Container(separator, sequence=[ ])
```
Abstract root class for the parts of the HL7 message.

**\_\_unicode\_\_**()

Join a the child containers into a single string, separated by the self.separator. This method acts recursively, calling the children's \_\_unicode\_\_ method. Thus unicode() is the approriate method for turning the python-hl7 representation of HL7 into a standard string.

**>>>** unicode(h) == message True

```
class hl7.Message(separator, sequence=[ ])
```
Representation of an HL7 message. It contains a list of h17. Segment instances.

```
__getitem__(key)
```
Index or segment-based lookup.

If key is an integer, \_\_getitem\_acts list a list, returning the hl7. Segment held at that index:

**>>>** h[1]  $[[u'PID']$ , ...]

If the key is a string, \_\_getitem\_\_ acts like a dictionary, returning all segments whose *segment\_id* is *key* (alias of [hl7.Message.segments\(\)](#page-11-2)).

**>>>** h['OBX']  $[[[u' OBX']', [u'1'], ...]]$ 

Return type hl7. Segment or list of hl7. Segment

```
segment(segment_id)
```
Gets the first segment with the *segment\_id* from the parsed *message*.

```
>>> h.segment('PID')
[[\texttt{u'PID}'], \ldots]
```
Return type h17. Segment

```
segments(segment_id)
```
Returns the requested segments from the parsed *message* that are identified by the *segment\_id* (e.g. OBR, MSH, ORC, OBX).

**>>>** h.segments('OBX')  $[$ [[u'OBX'], [u'1'], ...]]

Return type list of h17. Segment

```
class hl7.Segment(separator, sequence=[ ])
```
Second level of an HL7 message, which represents an HL7 Segment. Traditionally this is a line of a message that ends with a carriage return and is separated by pipes. It contains a list of  $h17$ . Field instances.

```
class hl7.Field(separator, sequence=[ ])
```
Third level of an HL7 message, that traditionally is surrounded by pipes and separated by carets. It contains a list of strings.

### **3.1.2 MLLP Network Client**

<span id="page-11-4"></span>class hl7.client.**MLLPClient**(*host*, *port*)

A basic, blocking, HL7 MLLP client based upon [socket](http://docs.python.org/library/socket.html#module-socket).

MLLPClient implements two methods for sending data to the server.

•MLLPClient.send() for raw data that already is wrapped in the appropriate MLLP container (e.g. *<SB>message<EB><CR>*).

•MLLPClient.send\_message() will wrap the message in the MLLP container

Can be used by the with statement to ensure MLLPClient.close() is called:

```
with MLLPClient(host, port) as client:
   client.send_message('MSH|...')
```
#### **close**()

Release the socket connection

**send**(*data*)

Low-level, direct access to the socket.send (data must be already wrapped in an MLLP container). Blocks until the server returns.

```
send_message(message)
```
Wraps a str, unicode, or :py:cls:'hl7.Message' in a MLLP container and send the message to the server

### <span id="page-12-0"></span>**3.2 Contributing**

The source code is available at <http://github.com/johnpaulett/python-hl7>

Please fork and issue pull requests. Generally any changes, bug fixes, or new features should be accompanied by corresponding tests in our test suite.

#### **3.2.1 Testing**

The test suite is located in tests/ and can be run via setup.py:

```
$ python setup.py test
...
     ----------------------------------------------------------------------
Ran 17 tests in 0.005s
```
OK

Make sure the documentation is still valid:

```
$ pushd docs && make html && make doctest && popd
...
Doctest summary
===============
   23 tests
    0 failures in tests
    0 failures in setup code
...
```
# <span id="page-12-1"></span>**3.3 Change Log**

#### **3.3.1 0.2.1 - 2011-08-30**

• Added MLLP client ([hl7.client.MLLPClient](#page-11-4)) and command line tool, *mllp\_send*.

### **3.3.2 0.2.0 - 2011-06-12**

- Converted hl7.segment and hl7.segments into methods on [hl7.Message](#page-10-3).
- Support dict-syntax for getting Segments from a Message (e.g. message ['OBX'])
- Use unicode throughout python-hl7 since the HL7 spec allows non-ASCII characters. It is up to the caller of [hl7.parse\(\)](#page-10-4) to convert non-ASCII messages into unicode.
- Refactored from single hl7.py file into the hl7 module.
- Added Sphinx [documentation.](http://python-hl7.readthedocs.org) Moved project to [github.](http://github.com/johnpaulett/python-hl7)

#### **3.3.3 0.1.1 - 2009-06-27**

• Apply Python 3 trove classifier

### **3.3.4 0.1.0 - 2009-03-13**

- Support message-defined separation characters
- Message, Segment, Field classes

### **3.3.5 0.0.3 - 2009-01-09**

• Initial release

### <span id="page-13-0"></span>**3.4 Authors**

John Paulett <john -at- paulett.org>

# <span id="page-13-1"></span>**3.5 License**

Copyright (C) 2009-2011 John Paulett (john -at- paulett.org) All rights reserved.

Redistribution and use in source and binary forms, with or without modification, are permitted provided that the following conditions are met:

- 1. Redistributions of source code must retain the above copyright notice, this list of conditions and the following disclaimer.
- 2. Redistributions in binary form must reproduce the above copyright notice, this list of conditions and the following disclaimer in the documentation and/or other materials provided with the distribution.
- 3. The name of the author may not be used to endorse or promote products derived from this software without specific prior written permission.

THIS SOFTWARE IS PROVIDED BY THE AUTHOR ''AS IS'' AND ANY EXPRESS OR IMPLIED WARRANTIES, INCLUDING, BUT NOT LIMITED TO, THE IMPLIED WARRANTIES OF MERCHANTABILITY AND FITNESS FOR A PARTICULAR PURPOSE ARE DISCLAIMED. IN NO EVENT SHALL THE AUTHOR BE LIABLE FOR ANY DIRECT, INDIRECT, INCIDENTAL, SPECIAL, EXEMPLARY, OR CONSEQUENTIAL DAMAGES (INCLUDING, BUT NOT LIMITED TO, PROCUREMENT OF SUBSTITUTE GOODS OR SERVICES; LOSS OF USE, DATA, OR PROFITS; OR BUSINESS INTERRUPTION) HOWEVER CAUSED AND ON ANY THEORY OF LIABILITY, WHETHER IN CONTRACT, STRICT LIABILITY, OR TORT (INCLUDING NEGLIGENCE OR OTHERWISE) ARISING IN ANY WAY OUT OF THE USE OF THIS SOFTWARE, EVEN IF ADVISED OF THE POSSIBILITY OF SUCH DAMAGE.

# **Install**

<span id="page-14-0"></span>python-hl7 is available on [PyPi](http://pypi.python.org/pypi/hl7) via pip or easy\_install:

pip install -U hl7

For recent versions of Debian and Ubuntu, the *python-hl7* package is available:

sudo apt-get install python-hl7

# **Links**

- <span id="page-16-0"></span>• Documentation: <http://python-hl7.readthedocs.org>
- Source Code: <http://github.com/johnpaulett/python-hl7>
- PyPi: <http://pypi.python.org/pypi/hl7>

#### HL7 References:

- [Health Level 7 Wikipedia](http://en.wikipedia.org/wiki/HL7)
- [nule.org's Introduction to HL7](http://nule.org/wp/?page_id=99)
- [hl7.org](http://www.hl7.org/)
- [OpenMRS's HL7 documentation](http://openmrs.org/wiki/HL7)
- [Transport Specification: MLLP](http://www.hl7.org/v3ballot/html/infrastructure/transport/transport-mllp.html)